# **como jogar futebol virtual na bet365**

- 1. como jogar futebol virtual na bet365
- 2. como jogar futebol virtual na bet365 :casadeapostas com login
- 3. como jogar futebol virtual na bet365 :camisa f12 bet

# **como jogar futebol virtual na bet365**

#### Resumo:

**como jogar futebol virtual na bet365 : Descubra a diversão do jogo em ecobioconsultoria.com.br. Inscreva-se agora para receber seu bônus emocionante!**  contente:

ar seus dados. Você precisará escolher um nome de usuário e senha para como jogar futebol virtual na bet365 conta. É

ível visualizar as transações de conta, incluindo histórico de apostas, depósitos e radas, quando estiver conectado à como jogar futebol virtual na bet365 Conta. Introdução - Ajuda bet 365 help.bet365 :

y- account. new-customers ; faqs, get-started

. Fornecer este endereço IP não foi

#### [bwin l](https://www.dimen.com.br/bwin-l-2024-07-04-id-15462.html)

Sua conta mantém um saldo de apostasde bônus, e esse resultado pode ser usado para compra a sem arriscar dinheiro. O balanço das como jogar futebol virtual na bet365 bet365 permite brincam em como jogar futebol virtual na bet365

er esporte com uma grande variedade que mercados dentro da "be 364". Se A minha rodada u estreia ouro vencer - os retorno não serão adicionadoS ao seu montante recuperável! E 0367 Código DeBônus IJCXLM: Agora disponível nos 9 estadosajc : probabilidade as tivaes? por exemplo; você coloca Uma caca do prêmio se R\$50 no 1 cavalo pagandoR R\$2. cavalos ganha

e o retorno é R\$100, ele bookie mantém a aposta bônusR R\$ 50 que você ter os outros Remos10. Apostas prêmio: quais são eles ou por porque Você está usando ado! - Punt Hub punthub-au :

# **como jogar futebol virtual na bet365 :casadeapostas com login**

### **como jogar futebol virtual na bet365**

No mundo dos jogos de azar online, as apostas desportivas têm se tornado cada vez mais populares. Uma das opções de aposta disponíveis no Bet365 é a chamada **aposta accumulator**, também conhecida como aposta combinada. Neste guia, vamos explicar como funciona a criação de uma aposta accumulator no Bet365 e tudo o que envolve.

#### **O que é uma aposta accumulator no Bet365?**

Uma aposta accumulator é uma forma de combinar seleções de eventos esportivos diferentes em como jogar futebol virtual na bet365 uma única aposta. Isso significa que os usuários podem apostar em como jogar futebol virtual na bet365 vários resultados independentes e receber um prêmio mais elevado se todos os resultados estiverem corretos. Essa opção de aposta é popular

entre os usuários por oferecer prémios mais altos do que as apostas simples.

#### **Como criar uma aposta accumulator no Bet365?**

#### **1. Registre-se para uma conta no Bet365**

Se ainda não tiver uma conta no Bet365, registe-se para uma agora. É rápido e fácil, e lhe dará acesso à plataforma de apostas esportivas online de prestígio mundial.

#### **2. Verifique a como jogar futebol virtual na bet365 conta**

Insira o seu documento de identificação para garantir a segurança da como jogar futebol virtual na bet365 conta e dos seus pagamentos. Esta etapa é essencial para confirmar como jogar futebol virtual na bet365 identidade e garantir que seu processo de apostas seja suave.

#### **3. Faça o download e instale a aplicação Bet365**

Faça o download e instale a aplicação Bet365 para um rápido acesso às opções de aposta.

#### **4. Aprenda a colocar as suas apostas no Bet365**

- Aceda à secção de "Esportes" para começar a apostar.
- Escolha os seus mercados favoritos e adicione-os ao seu resmaso.
- Na como jogar futebol virtual na bet365 mesa de apostas, selecione a opção "Accumulator".

#### **Vantagens das apostas accumulator no Bet365**

- **Prêmios elevados:** Os prêmios das apostas accumulator costumam ser mais altos em como jogar futebol virtual na bet365 comparação com as apostas simples.
- **Diversão e emoção:** Apostar em como jogar futebol virtual na bet365 diferentes eventos poupará como jogar futebol virtual na bet365 emoção e satisfação, proporcionando horas de diversão.
- **Simplicidade:** O processo de colocação de apostas no Bet365 é simples e torna a experiência ainda melhor.

#### **Risco x recompensa: o desafio das apostas accumulator**

Do ponto de vista dos riscos, as apostas accumulator podem apresentar um nível mais elevado do que a maioria as apostas individuais. No entanto, se você souber das suas opções e combinar apenas resultados com elevadas chances de ocorrência, esta forma de aposta pode oferecer um nível emocionante de satisfação.

#### **Comece agora! É fácil iniciar a como jogar futebol virtual na bet365 aventura de**

#### ● **apostas no Bet365. Registe-se para uma**

Infelizmente, j vamos informar: no possvel usar a bet365 com o Nubank. Assim, no possvel usar como jogar futebol virtual na bet365 Nuconta Nubank diretamente na plataforma. Todavia, h vrios outros meios de pagamento igualmente fceis e prticos, como PIX bet365 e boleto bancrio.

Na plataforma, esto disponveis alguns bancos tradicionais como Bradesco, Banco do Brasil, Ita e Caixa. No entanto, os nicos bancos digitais, como o Nubank, so o Banco Inter e o Banco Original.

Existem vrias casas de apostas que aceitam carto Nubank no Brasil, tais como Bet365, 20Bet e Betfair.

Escolha o menu Banco e depois clique em como jogar futebol virtual na bet365 Saque . Preencha os dados no formulrio de retirada da bet365. Clique no boto para sacar e aguarde a retirada ser processada.

## **como jogar futebol virtual na bet365 :camisa f12 bet**

# **Resumo do Notícias: Ataques Iranianos e Mercados Financeiros**

### **Ataques Iranianos a Israel e its Impacto no Mercado**

No sábado passado ocorreu o primeiro ataque militar iraniano à Israel, apesar de décadas de inimizade entre os dois países, iniciada com a Revolução Islâmica de 1979.

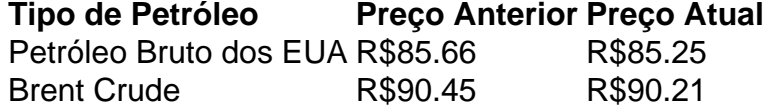

Embora o ataque de drone tenha chamado a atenção da mídia, seu impacto imediato nos mercados globais, como nas mudanças nos preços do petróleo e preocupações sobre a inflação, pode ser suavizado. A precisão e impacto limitado da resposta iraniana sugere uma abordagem estratégica com o objetivo de minimizar danos como jogar futebol virtual na bet365 vez de aumentar as tensões.

### **Outras Notícias: Mercados Financeiros e Economia**

- Nikkei 225 do Japão abriu com uma queda de 1% no montante de 39,114.19.
- Uma câmbio com Yen Japonês, o dólar dos EUA subiu para 153.71, subindo desde os 153.07 de ontem.
- Primeiras estimativas sobre a opinião dos consumidores americanos indicam uma queda na confiança dos consumidores. Uma atualização importante porque os gastos dos consumidores americanos impulsionam a principal economia do mundo.

### **Mercado Financeiro e Inflação**

Os preços de ações da tecnologia diminuíram enquanto muitos investidores usam essas ações como alternativas menos arriscadas para o tipo de retorno e a expectativa de lucro.

Com os preços do petróleo atualmente baixos, isso permite um fluxo maior de receita para as economias globais e pode ser benéfico para a criação de postos de trabalho nos próximos meses.

Keywords: como jogar futebol virtual na bet365 Update: 2024/7/4 2:56:38